## タブレットを 家のネットワークに つなげる手順

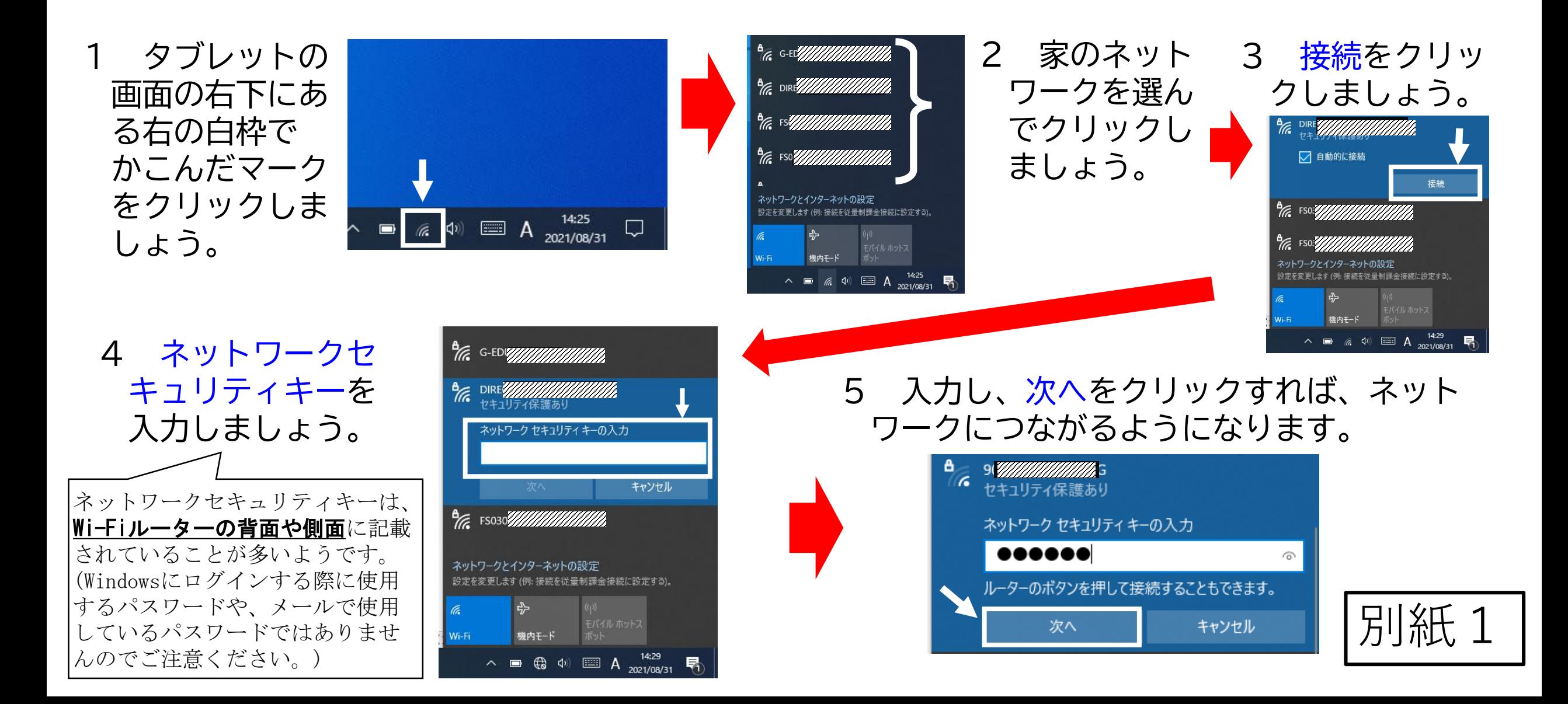

## すららドリル ログイン手順

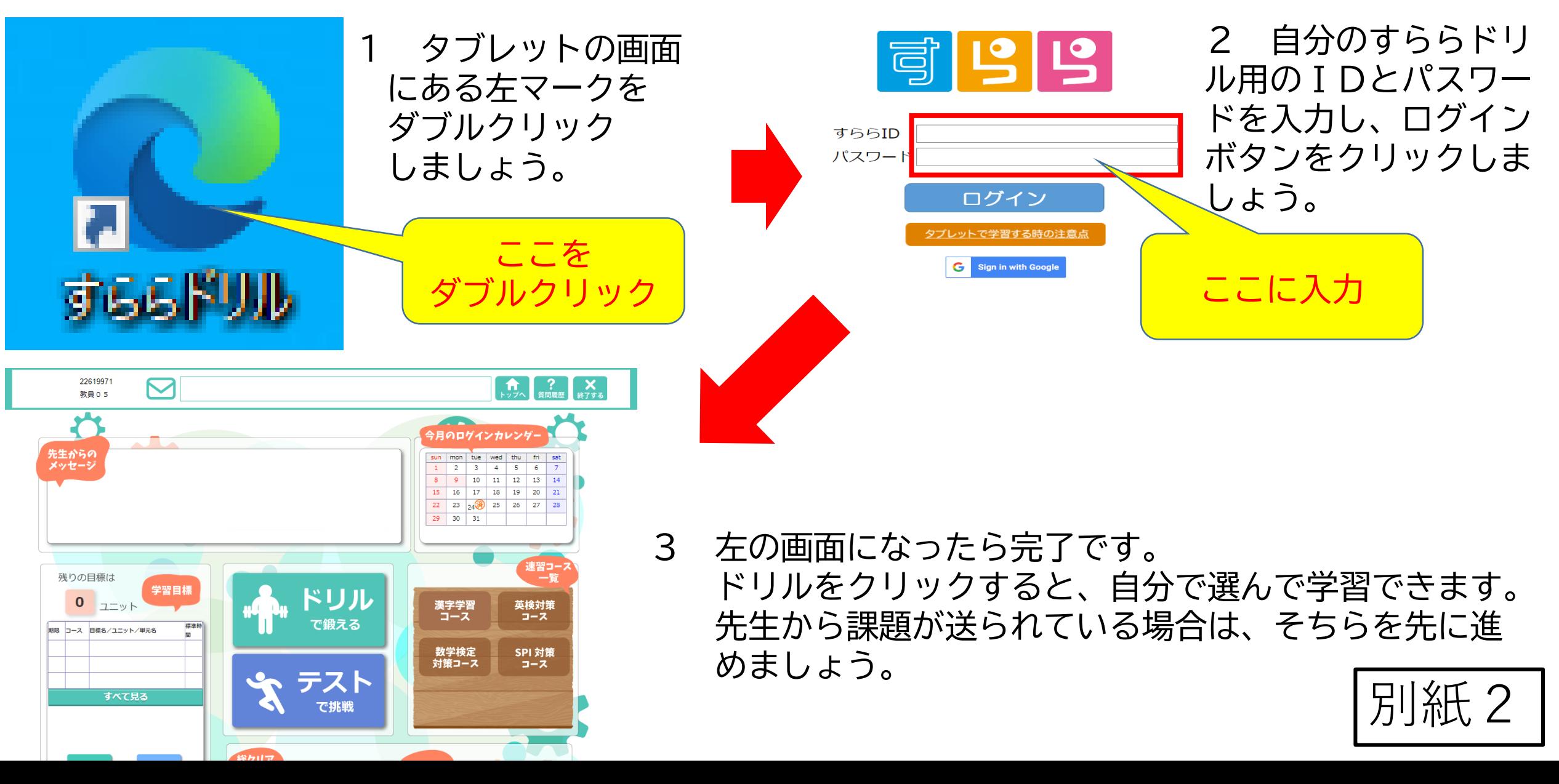